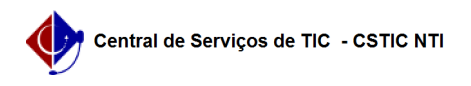

## [como fazer] Como saber os componentes nos quais eu tenho prioridade (matrícula)?

08/14/2024 14:18:10

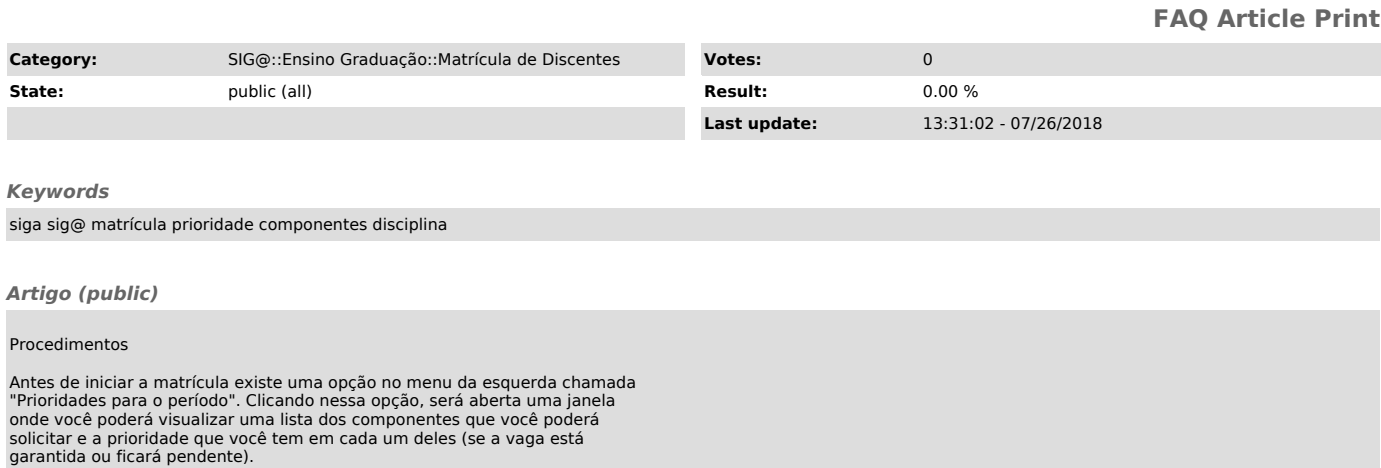